# TRIBUNAL ADMINISTRATIVO DE BOLIVAR **SECRETARIA GENERAL**

## **TRASLADO DE EXCEPCIONES**

## Art. 175 C.P.A.C.A.

HORA: 8:00 a.m.

JUEVES 23 DE MAYO DE 2013

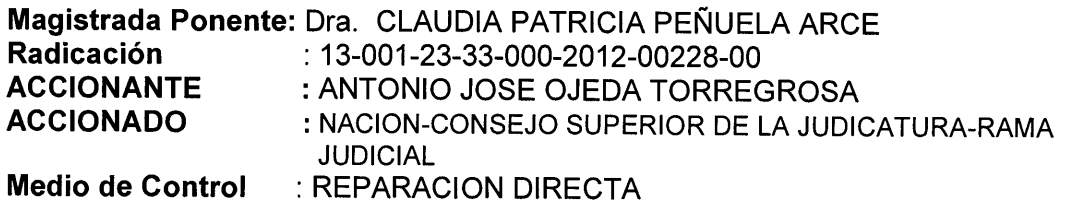

En la fecha se corre traslado por el término legal de tres (03) días a la parte demandante de las excepciones formuladas en el escrito de contestación de la demanda presentada el día 22 de mayo de 2013, por la señora apoderada de la NACION-CONSEJO SUPERIOR DE LA JUDICATURA - RAMA JUDICIAL, visible a folios 538-551 del expediente (Cuaderno No. 1).

EMPIEZA EL TRASLADO: 23 DE MAYO, DE 2018, A LAS 8:00 A.M.

**JUAN CARLOS GALLY IS BARRIOS** Secretario General

VENCE EL TRASLADO: 27 DE MAYO DE 2013, A LAS 5:00 P.M.

**JUAN CARLOS GALVIS BARRIOS** Secretario General

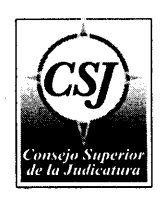

hirly Barboza<br>3334966

 $1542$ 

**Honorables MAGISTRADOS TRIBUNAL ADMINISTRATIVO DE BOLIVAR ?** Cartagena E. S. D.

REF: Proceso No.13001233300020120022800 Acción: Reparación Directa. Actor: ANTONIO JOSE OJEDA TORREGLOSA Demandado: NACIÓN - RAMA JUDICIAL M.P. CLAUDIA PATRICIA PEÑUELA ARCE

SHIRLY BARBOZA PAJARO, mayor de edad, identificada con la cédula de ciudadanía No. 33.334.966 de Cartagena, portadora de la Tarjeta Profesional No. 108.304 expedida por el Consejo Superior de la Judicatura, con domicilio y residencia en esta ciudad, obrando en mi condición de apoderada de la NACION - RAMA JUDICIAL en el Proceso de la referencia, según poder adjunto, otorgado por el Director Ejecutivo Administración Judicial, Seccional Cartagena-Bolívar, conforme al artículo 103, numeral 7, de la Ley 270 de 1996, procedo a pronunciarme sobre el escrito de la Demanda presentada por la parte demandante, en los siguientes términos:

#### A LAS PRETENSIONES DE LA DEMANDA

La NACION - RAMA JUDICIAL - CONSEJO SUPERIOR DE LA JUDICATURA -DIRECCION EJECUTIVA DE ADMINISTRACION JUDICIAL, a través de la suscrita apoderada se opone a todas y cada una de las pretensiones de la demanda, por cuanto no hubo falla del servicio por defectuoso funcionamiento de la administración judicial, ya que toda la actuación judicial estuvo soportada en las normas legales y vigentes.

#### **EN RELACION CON LOS HECHOS:**

#### PRIMERO: SOBRE LOS HECHOS QUE DAN ORIGEN A LA INVESTIGACIÓN **PENAL**

1. En el folio 18 de la sentencia de segunda instancia se dice "...debe considerarse que efectivamente entre el señor Antonio Ojeda Torreglosa y Jairo Yidios Merlano, Margarita Yidios de Buendia se realizaron actuaciones tendientes a realizar una compraventa de un bien inmueble, consistente en principio en la compra-venta que hiciera a Antonio Ojeda Torregrosa de un apartamento ubicado en el edificio Valentín, del barrio manga de Cartagena distinguido con el número 701, el cual posteriormente fue dado en dación en pago, según escritura 5.179 del 7 de octubre de 1998 de la notaría quinta de Barranquilla, a la corporación de ahorro Ahorrarmás, por parte de los Señores Hermanos Yidios Ltda., dejando al promitente comprador Ojeda Torregrosa sin el bien". En virtud de lo anterior podemos inferir que el Sr. Antonio Ojeda si suscribió el mentado contrato.

2. En el folio 19 de la sentencia de segunda instancia se dice: " provecho ilícito que se ve en el resultado de entrar al recibir la suma de ciento cincuenta millones de pesos...".

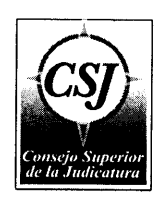

 $\overline{2}$ 

3. Ignoramos las razones por las cuales la mentada sociedad incumplió la promesa de compra-venta.

4. En los folios dieciocho y diecinueve de la sentencia de segunda instancia se dice que "... Quienes prometen realizar una transacción vendiendo el apartamento 13012 (penthouse) del mismo edificio, bien que se encontraba embargado desde julio de 1988 por el juzgado segundo civil del circuito de Cartagena, y por ello se suscribe la respectiva promesa de compra-venta ante la notaría segunda Cartagena, escritura que fue retirada de dicha notaria por Jairo Yidios Merlano y vendido posteriormente dicho apartamento a la firma Joyería Amiga de la ciudad de Barranquilla, mediante escritura pública 2320 de junio 11 de 1999 de la notaría quinta Barranquilla". Nos atenemos a lo aquí expresado.

5. Nos remitimos a lo expresado en el hecho anterior.

#### **SEGUNDO: SOBRE LOS HECHOS RELATIVOS AL PROCESO PENAL**

 $\mathbf{1}$ El folio 3 de la sentencia de segundo instancia establece que por denuncia presentada el 23 de noviembre de 1999 se procedió a iniciar la investigación el 29 de noviembre de 1999. Nos atenemos a lo aquí expresado.

2. Es cierto de conformidad a lo expresado en el mencionado folio tres de la sentencia de segunda instancia

3. No me consta, debe probarse

4. El conocimiento de la primera instancia fue asumido por el Juzgado Tercero Penal del Circuito de Cartagena, desconocemos en qué fecha. Dicho Juzgado dictó sentencia de primera instancia en los términos allí expuestos.

5. Desconocemos la fecha en que asumió el conocimiento de la segunda instancia la magistrada ponente. La sentencia fue proferida el 25 de marzo de 2005

6. en las copias aportadas del proceso se observa el escrito de solicitud de aclaración, pero no la fecha de su recepción, razón por la cual no conocemos de la misma. Por auto de fecha 8 de agosto de 2011 declaró la prescripción de la acción penal.

#### **TERCERO:** SOBRE LOS HECHOS **RELATIVOS LOS PERJUICIOS**  $\Delta$ **RECONOCIDOS EN LA SENTENCIA**

- 1. Es cierto de conformidad con las copias obrantes en el expediente.
- 2. Es cierto de conformidad con las copias obrantes en el expediente
- 3. Es cierto de conformidad con las copias obrantes en el expediente
- 4. Esta apreciación deberá ser demostrada por el actor.

### **CUARTO: SOBRE LOS HECHOS RELATIVOS A LOS PERJUICIOS RECLAMADOS**

1. No me consta, debe probarse.

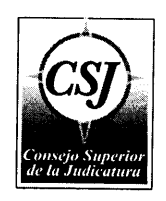

 $\mathbf{R}$ 

2. Corresponde al demandante demostrar la ocurrencia del defectuoso funcionamiento de la administración judicial

3. Corresponde al juez de conocimiento resolver todas las solicitudes realizadas en el trascurso de un proceso, por lo que no podría afirmarse que dar trámite a una solicitud de prescripción de la acción penal, pudiera ser calificada objetivamente como una medida dilatoria por Parte Del Fallador.

4. Como quiera que nos encontramos en la órbita de la responsabilidad subjetiva, corresponderá al demandante demostrar la supuesta "negligencia y desidia" de la administración, así como su supuesto actuar permisivo, retardo injustificado.

5. No me consta, me atengo a lo que se pruebe en el proceso.

6. No me consta, debe probarse

## QUINTO: SOBRE LOS HECHOS RELATIVOS A LOS PERJUICIOS RECLAMADOS

1. Es cierto de conformidad con las copias obrantes en el expediente.

2. Es cierto de conformidad con las copias obrantes en el expediente

3. No me consta, me atengo a lo que se pruebe en el proceso.

4. La defensa del sindicado está en la obligación ética de utilizar todas las herramientas constitucionales y legales que garanticen la protección de su representado, sin que tal actitud procesal pueda ser catalogada objetivamente, como una medida dilatoria, de aquellas en las que el juez está en deber legal de conjurar y repeler, como director del proceso. En razón a lo anterior, corresponderá demostrar al accionante la ocurrencia de su afirmación.

5. El Juez está en el deber de prevenir cualquier situación que pudiera generar una nulidad dentro del proceso, por lo que no puede catalogarse su actuar como contributiva de la supuesta dilación reprochada por el hoy demandante.

6. Corresponderá al demandante demostrar que hubo dilación injustificada dentro del proceso penal, sin que el juez procurará impedirlo, sin que por el contrario se tratase del ejercicio legal de los recursos de ley.

7. Este cuestionamiento no es un hecho sino la reflexión realizada por el apoderado del demandante, sin embargo, debe tenerse en cuenta que el juzgador tiene potestad para de otorgar este tipo de aplazamientos cuando lo considere justificado.

8. No me consta, debe probarse

9. La defensa tiene el derecho legal de solicitar que sus testigos sean escuchados. Obsérvese que el fallador utilizando sus poderes para evitar la inasistencia de las partes, una vez evidencia que la misma pudiera ser una estrategia dilatoria.

10. Corresponderá al demandante demostrar que hubo dilación injustificada dentro del proceso penal, sin que el juez procurará impedirlo, sin que por el contrario se tratase del ejercicio legal de los recursos de ley.

11. Nos remitimos a lo dicho con anterioridad

12. Nos remitimos a lo dicho con anterioridad

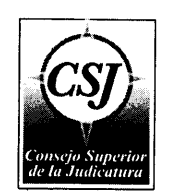

- 13. No me consta, debe probarse.
- 14. Las apreciaciones del accionante deben ser demostradas.
- 15. Las apreciaciones del accionante deben ser demostradas.

#### SEXTO: SOBRE EL SUPUESTO ERROR QUE DIO LUGAR AL PRETENDIDO DEFECTUOSO FUNCIONAMIENTO DE LA ADMINISTRACIÓN JUDICIAL

- 1. Esta apreciación deberá ser demostrada por el actor.
- 2. No me consta, debe probarse
- 3. Esta apreciación deberá ser demostrada por el actor
- 4. Esta apreciación deberá ser demostrada por el actor.
- 5. Esta apreciación deberá ser demostrada por el actor
- 6. Esta apreciación deberá ser demostrada por el actor.
- 7. Esta apreciación deberá ser demostrada por el actor.

#### SEPTIMO: SOBRE LAS CONSECUENCIAS DEL SUPUESTO DEFECTUOSO FUNCIONAMIENTO DE LA ADMINISTRACIÓN JUDICIAL

- 1. Es una apreciación del demandante y no un hecho.
- 2. Esta apreciación deberá ser demostrada por el actor
- 3. Esta apreciación deberá ser demostrada por el actor
- 4. Esta apreciación deberá ser demostrada por el actor.

#### **RAZONES DE LA DEFENSA**

El artículo 90 de la Constitución Política de Colombia consagra la "responsabilidad patrimonial por los daños antijurídicos que le sean imputables causados por la acción o por la omisión de las autoridades públicas". Se trata de una cláusula general de .<br>responsabilidad del Estado, cuya estructuración se determina a partir del cumplimiento de dos (2) requisitos:

- 1. Existencia de un daño antijurídico
- 2. Que este sea imputable a la acción u omisión de una autoridad pública.

La noción de daño antijurídico, fue definida por el Consejo de Estado, como aquella lesión patrimonial o extrapatrimonial, causada en forma ilícita, que el perjudicado no está en el deber jurídico de soportar. El daño puede tener por fuente en una actividad irregular o ilícita, y en el ejercicio normal de la función pública que causa lesión a un bien o derecho del particular, el cual no está obligado a soportar.

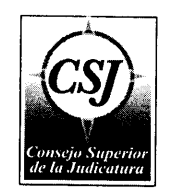

Por su parte la ley Estatutaria de Administración de Justicia (ley 270/96 - Capítulo VI del Título III), reguló la responsabilidad del Estado y de sus funcionarios y empleados judiciales, por las acciones u omisiones que causen daños antijurídicos, allí distinguió tres supuestos:

- Error jurisdiccional (art. 67)
- Privación injusta de la libertad (art.68)
- Defectuoso funcionamiento de la administración de justicia (art.69)

A propósito de la distinción entre el error judicial y el defectuoso funcionamiento de la administración de justicia ha dicho la doctrina, que el error judicial se predica de las actuaciones en las cuales se interpreta y aplica el derecho, en tanto que la responsabilidad por funcionamiento anormal de la administración de justicia se produce en las demás actuaciones judiciales necesarias para realizar el juzgamiento o la ejecución de las decisiones judiciales.

Nos encontramos en el dominio de la responsabilidad del Estado por el defectuoso funcionamiento de la administración de justicia, siempre y cuando la lesión se haya producido en el giro o tráfico jurisdiccional, entendiendo este como el conjunto de las actuaciones propias de lo que es la función de juzgar y hacer ejecutar lo juzgado (excluidas las actuaciones de interpretar y aplicar el derecho plasmadas en una resolución judicial que, como se acaba de indicar caerán en el ámbito del error judicial), contrario sensu, no entrarían en este concepto aquellas actividades que produjesen un daño- incluso si éste fuese identificado plenamente como achacable a la actuación del juez si su actuación no se hubiese realizado en el mencionado giro o tráfico jurisdiccional, sino en otro tipo de actuaciones distintas.

En definitiva, en el régimen establecido para la responsabilidad del estado por el defectuoso funcionamiento de la Administración de Justicia habrán de incluirse las actuaciones que, no consistiendo en resoluciones judiciales erróneas, se efectúen en el ámbito propio de la actividad necesaria para juzgar y hacer ejecutar lo juzgado o para garantizar jurisdiccionalmente algún derecho.

En el caso objeto de censura, se pretende imputar la responsabilidad del Estado por una supuesta falla en el servicio derivada del defectuoso funcionamiento de la administración de justicia, en virtud de la prescripción de la Acción Penal ocurrida en el proceso penal en el cual Antonio Ojeda pretendía la indemnización como parte civil.

Teniendo en cuenta lo anterior, corresponde determinar si en el asunto, fue conculcado el debido proceso y el acceso a la administración de justicia, por el presunto retraso al proferir la decisión dentro del proceso seguido en esa jurisdicción.

Es claro para esta entidad que no existe la presunta conculcación de las garantías superiores arriba referidas, habida cuenta que el incumplimiento del plazo legal establecido para adoptar la decisión dentro del proceso penal objeto del presente pronunciamiento, no radica en una dilación injustificada por parte de la autoridad judicial accionada. Por ende, no se han afectado las normas constitucionales o legales que consagran que la administración de justicia debe ser pronta, cumplida y eficaz. respetando los términos, perentorios y de estricto cumplimiento, los cuales deben observarse con diligencia, pues existen en el presente evento razones probadas y objetivamente insuperables que llevan al indeseable atraso.

Tal como ha decantado la jurisprudencia de la Honorable Corte Constitucional<sup>1</sup>,

"El artículo 29 superior consagra el derecho de todo sindicado a un debido proceso público sin dilaciones injustificadas, que junto con los artículos 28 y 228

 $<sup>1</sup>$  Sentencia T-527/09</sup>

5

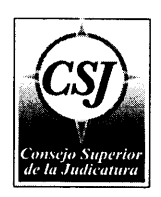

6

ibídem fueron desarrollados por la Ley 270 de 1996 donde se señalaron una serie de principios que rigen la administración de justicia, entre ellos la celeridad (art. 4°), la eficiencia (art. 7°) y el respeto de los derechos de guienes intervienen en el proceso.

 $(\ldots)$ 

En el mismo pronunciamiento que se acaba de referir se explicó:

"Esas normas deben ser interpretadas sistemáticamente, de modo que permiten establecer que los funcionarios judiciales tienen la obligación de adelantar las actuaciones de forma célere y diligente, al tiempo que conlleva la observación de los términos procesales consagrados constitucional y legalmente para el cumplimiento de las actuaciones que se adelantan. (...) (Negrilla  $Ex - Texto$ )

"En cada caso específico, debe valorarse la complejidad del asunto, la actividad procesal del interesado, la conducta de las autoridades judiciales y efectuar un análisis global del procedimiento".

En estudio de las disposiciones anteriores la referida entidad mediante Ponencia del Dr. Humberto Antonio Sierra Porto, señaló<sup>2</sup>:

"Acorde con el desarrollo jurisprudencial del Comité y la Corte Interamericana de Derechos Humanos han sido acogidos los parámetros establecidos por la Corte Europea de Derechos Humanos, según la cual la razonabilidad del plazo que media para resolver un asunto se determina según: "(i) la complejidad del asunto, (ii) la actividad procesal del interesado y (iii) la conducta de las autoridades judiciales y (iv) el análisis global del procedimiento."

En la providencia citada se puntualizó acerca de la existencia de una relación de conexidad necesaria entre las nociones de plazo razonable y dilaciones injustificadas, para constatar si acontece una vulneración al debido proceso, cuya consecuencia es la afectación del acceso a la administración de justicia.

"Así, no se presenta tal conculcación cuando la mora en el trámite de una actuación judicial no tiene su génesis en la complejidad del asunto o en la existencia de problemas estructurales de exceso de carga laboral de los funcionarios, si no (sic) en la falta de diligencia y en la omisión sistemática de sus deberes por parte de los mismos".

En aquella oportunidad, efectuando un recuento de algunos pronunciamientos de la Corte Constitucional sobre el tema, se reiteró que el mero incumplimiento de los términos procesales no constituye per se violación al debido proceso<sup>3</sup>, justificándose el retraso cuando la autoridad censurada, a pesar de obrar con diligencia y celeridad, se encuentra ante situaciones "imprevisibles e ineludibles", como el exceso de trabajo, que le impiden cumplir con los plazos fijados en la ley para tal efecto.

Se debe reconocer además que la congestión de los despachos judiciales y la mora que afecta la resolución de muchos procesos son fenómenos que, aunque ntundamente indeseables, resultan a veces inevitables. Ello por cuanto estas situaciones se originan en factores de carácter estructural y de larga incidencia en el país, entre los cuales se destacan la alta conflictividad humana, el espíritu litigioso que

 $2$  sentencia T-1249 de diciembre 16 de 2004

<sup>&</sup>lt;sup>3</sup> Parámetro reiterado en la sentencia T-1154 de noviembre 18 de 2004 (M. P. Alfredo Beltrán Sierra) siguiendo lo establecido, entre otras, en la T-604 de diciembre 12 de 1995 (M. P. Carlos Gaviria Díaz), donde se expresó: "El mero incumplimiento de los plazos no constituye por sí mismo violación del derecho fundamental indicado, ya que la dilación de los plazos puede estar justificada por razones probadas y objetivamente insuperables que impidan al juez o fiscal adoptar oportunamente la decisión." Al respecto también puede consultarse la T-190 de abril 27 de 1995 (M. P. José Gregorio Hernández Galindo), entre muchas otras.

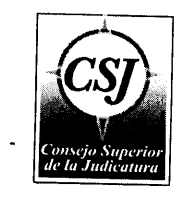

 $\overline{7}$ 

caracteriza a muchos abogados, e incluso a la ciudadanía en general, los embrollados procedimientos, la falta de mecanismos alternativos apropiados y la insuficiencia de .<br>recursos para el cumplimiento de la labor asignada a la rama judicial del poder público.

En otras palabras, el problema de la mora judicial no depende exclusivamente de los jueces que deben resolver los procesos. Tratándose de la multicausalidad de estas ,<br>contrariedades es particularmente ilustrativa la exposición de motivos dentro del trámite legislativo que antecedió a la expedición de la Ley Estatuaria 1285 de 2009<sup>4</sup>, en la cual se analizaron detalladamente las causas que han hecho crítica la congestión de los estrados judiciales.

Por otro lado, es de anotar que la justicia es rogada y que es obligación de la parte interesada estar atenta a las actuaciones que se surten dentro del mismo e impulsar el respectivo proceso; por tal razón no puede atribuírsele a la Administración Judicial una responsabilidad de carácter administrativa, de acuerdo a lo establecido en el artículo 70 de la ley 270 de 1996, que consagra:

"ARTÍCULO 70. CULPA EXCLUSIVA DE LA VICTIMA. El daño se entenderá como debido a culpa exclusiva de la víctima cuando ésta haya actuado con culpa grave o dolo, o no haya interpuesto los recursos de ley. En estos eventos se exonerará de responsabilidad al Estado"

En concordancia con el artículo 67 de la misma legislatura, cuando señala que:

"ARTÍCULO 67. PRESUPUESTOS DEL ERROR JURISDICCIONAL. El error jurisdiccional se sujetará a los siguientes presupuestos:

1. El afectado deberá haber interpuesto los recursos de ley en los eventos previstos en el artículo 70, excepto en los casos de privación de la libertad del imputado cuando ésta se produzca en virtud de una providencia judicial"  $2.$  (...)

Quiere decir lo anterior que, si la parte interesada no interpuso los recursos de ley a que tenía derecho en la segunda instancia, el daño se entenderá como debido a la culpa exclusiva de la victima.

Cabe recordar que el fenómeno de la culpa exclusiva de la victima ha sido concebido dentro del ámbito de la responsabilidad administrativa, como la violación a las obligaciones a las cuales está sujeto el administrado, de tal forma que dicha violación u omisión por parte de la víctima, puede conducir hacia una exoneración total o parcial de la responsabilidad administrativa, de acuerdo con la trascendencia y grado de participación del afectado o afectados en la producción del daño, tal como se ve en el caso de estudio.

Ahora bien, en reiteradas oportunidades se ha señalado que no toda conducta de la victima se puede invocar como factor que destruya el vínculo de causalidad existente entre el hecho y el daño. En efecto, para que la culpa de la víctima exonere de responsabilidad a la administración, aquella debe cumplir estos requisitos:

1. Una relación de causalidad entre el hecho de la victima y el daño. Si la culpa del afectado fue la causa única, exclusiva o determinante del daño, la exoneración es total; si esa culpa no tuvo incidencia alguna en la producción del evento prejudicial, se impondrá entonces la declaratoria de responsabilidad total de la administración, a condición de que se configuren los restantes elementos estructurales de esta responsabilidad, según el régimen aplicable a la actividad administrativa, dentro de cuya órbita se produjo el hecho dañoso.

<sup>&</sup>lt;sup>4</sup> Por medio del cual se reforma la ley 270 de 1996.

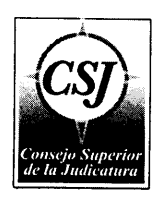

- 2. El hecho de la víctima debe ser extraño y no imputable al ofensor. Si el obrar de la víctima fue provocado propiciado o impulsado por el ofensor de tal manera que no le sea ajeno, no podrá exonerarse de responsabilidad la administración.
- 3. Que el hecho de la víctima sea ilícito y culpable, características indispensables y necesarias para que tal conducta configure un delito.

En tal sentido, no puede endilgarse por ello responsabilidad alguna a los Agentes estatales, en razón a que no obra prueba siquiera sumaria que demuestre fehacientemente la negligencia acusada por la parte de los despachos intervinientes. De tal manera que se pueda inferir la existencia del daño alegado, en razón a que como se anotó en párrafos anteriores, la dilación en la resolución de asuntos judiciales es justificada por circunstancias de tiempo modo y lugar al cual se ven sometidos los jueces para proferir sus decisiones, sin que por ello se viole el debido proceso y se genere responsabilidad estatal.

Ahora bien, tratándose del fenómeno prescriptivo de la acción penal, es de amplio conocimiento que es un fenómeno jurídico que permite extinguir la potestad punitiva del Estado por el transcurso del plazo previsto por el legislador para establecer la responsabilidad -formular la imputación e imponer la pena o sanción- y que en relación con la pena impide que ésta pueda ser aplicada si por la inacción estatal no se logra su ejecución dentro del lapso señalado en la ley.

Lo que nos lleva a determinar que, si bien al ente juzgador le asiste el deber de cumplir con los términos legales para que se profiera la decisión respectiva del asunto en conocimiento, también es cierto, que es carga procesal de las partes estar atentos al impulso del proceso en cualquier evento. Por lo cual se hace necesario estimar, que hubo negligencia de la defensa en el deber de solicitar que se profiriera la respectiva decisión de fondo del caso en estudio.

En esta instancia se hace preciso señalar lo manifestado por el Honorable Consejo de Estado (Sentencia 30/03/1978)

2. RESPONSABILIDAD POR FALTA O FALLA DEL SERVICIO.

"Cuando el Estado, en desarrollo de sus funciones incurra en la llamada 'FALTA O FALLA DEL SERVICIO', o mejor aún falta o falla de la Administración, trátese de simples actuaciones administrativas, omisiones, hechos y operaciones administrativas, se hace responsable de los daños causados al administrado. Esta es la fuente común y frecuente de la responsabilidad estatal y requiere:

Una falta o falla en el servicio de la administración, por omisión, retardo, irregularidad, ineficiencia o ausencia del servicio. (...), Un daño que implica lesión, o perturbación de un bien protegido por derecho civil, administrativo, etc. con las características generales predicadas en el derecho privado para que el daño sea indemnizable, como que sea cierto, determinado o determinable.

Una relación de causalidad entre la falta o falla de la administración y el daño, sin la cual aún demostrada la falta o falla del servicio no habrá lugar a indemnización".

Y, en Sentencia del 12 de Diciembre de 1996 precisó:

... "El Estado no siempre está en el deber jurídico de indemnizar todo daño que sufran los particulares, sino únicamente aquellos que comparten la características de ser antijurídicos, es decir, aquellos en los que el Estado no se encuentra habilitado por un título jurídico válido para establecer o imponer la carga o sacrificio que el particular padece, o sea, cuando éste no tiene la

 $\boldsymbol{8}$ 

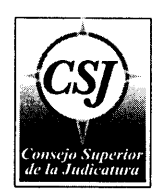

 $\mathbf Q$ 

obligación jurídica de soportar dicho gravamen o menoscabo a sus derechos y patrimonio..."

Una vez analizadas las anteriores consideraciones, es válido señalar que hay inexistencia del daño antijurídico que le sea imputable al Estado. De igual forma cabe advertir que, el despacho en ningún momento dilató el trámite procesal que se le realizó al proceso penal objeto de controversia.

Por otro lado, en materia de responsabilidad estatal, la Ley Estatutaria de la Administración de Justicia, Ley 270 de 1996, el Artículo 65 expresa:

RESPONSABILIDAD DEL ESTADO. "DE LA El Estado responderá patrimonialmente por los daños antijurídicos que le sean imputables, causados por la acción o la omisión de sus agentes judiciales.

En los términos del inciso anterior el Estado responderá por el defectuoso funcionamiento de la administración de justicia, por el error jurisdiccional y por la privación injusta de la libertad"(Subrayas fuera de texto).

Es cierto que el Estado está obligado a resarcir los daños antijurídicos que causa a los ciudadanos en curso de su actuar desbordado, sin embargo es igualmente cierto que dicha normatividad no crea presunciones ni supuestos a favor de demandantes, todo lo contrario, quien desee obtener una condena de resarcimiento de perjuicios en contra del Estado, debe probar dentro de un proceso judicial, la existencia de un daño, la característica de que el daño sea antijurídico, la ocurrencia del periuicio, la inexistencia del deber legal de soportar esa carga legal, la correlación entre la ocurrencia del daño y la persona que lo causo, es decir la existencia del nexo causal, y el hecho de que la persona que causo del daño es un agente del Estado actuado en representación de él.

Asimismo, el daño debe ser cierto, veraz, real. El juez debe estimar como evidente el actual o futuro empobrecimiento patrimonial o la actual o futura trasgresión de un derecho extrapatrimonial. La prueba del daño le corresponde a la víctima, so pena de que la acción de responsabilidad no prospere.

Por lo anterior, no se encuentran estructuradas las causales que conduzcan a determinar con certeza la ocurrencia del daño cuya reparación pretenden las convocantes, criterio que se funda en la jurisprudencia de la corte constitucional transcrita en líneas anteriores.

Así entonces, Honorables Magistrados, no hay responsabilidad del Estado - Rama Judicial - que deba indemnizar por el debido cumplimiento de la ley, por lo que con el debido respeto solicito de esa Honorable Corporación **DENEGAR** todas y cada una de las pretensiones de la demanda y absolver de todo cargo a la entidad que represento.

#### **EXCEPCIONES**

#### LA INNOMINADA.

De conformidad con lo preceptuado en el Artículo 164 del C. C. A., solicito se decrete "aquella que el fallador encuentre probada".

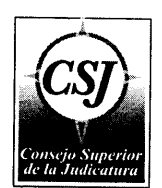

#### **PETICIONES**

#### 1.- PRINCIPAL.

Que se declaren probadas las excepciones por mi interpuestas, y aquellas que resulten probadas dentro del proceso.

#### 2.- SUBSIDIARIA.

Que se nieguen las pretensiones de la demanda y, consecuencialmente, se condene en Costas al Demandante, por las razones de hecho y de derecho expuestas en este escrito y se declare que mi representada NO tiene responsabilidad administrativa alguna en los hechos que dieron origen a este proceso.

#### **PRUEBAS**

Para que se decreten y tengan como tales, solicito las siguientes:

- 1. Copia autentica del referido proceso penal adelantado en contra de Margarita Yipios Buendia, María Isabel Yidios de Planta y Jairo Yidios Merlano, tramitado en primera instancia por el Juzgado Tercero Penal del Circuito, bajo el radicado 13001310400320050016300
- 2. Las que obran en el proceso.
- 3. Las que el Honorable Tribunal considere conducentes decretar.

#### **FUNDAMENTOS DE DERECHO**

Artículos 144, numeral 3 y 164 del C.C.A. y demás normas concordantes y pertinentes que sean aplicables.

Art.28, 29, 249 de la C. Política.

Artículo 49 de la Ley 446 de 1998.

Ley 270 de 1996.

#### **ANEXOS**

PODER otorgado por el Doctor HERNANDO DARIO SIERRA PORTO, en su calidad de Director Ejecutivo de Administración Judicial, Seccional Cartagena.

Resolución No. 3940 de Agosto 29 de 2012, expedida por la Dirección Ejecutiva de Administración Judicial "Por medio de la cual se hace un nombramiento"

ACTA DE POSESION del Director Ejecutivo Seccional, de fecha 3 de septiembre de 2012.

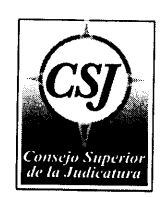

#### **NOTIFICACIONES**

El suscrito las recibiré en la Secretaría del Tribunal Administrativo de Bolívar o en la sede de la Dirección Seccional de Administración Judicial de esta ciudad, ubicada en el Centro, Edificio Cuartel del Fijo No. 36-127, P-2, Teléfono 6602124.

Mi Mandante, en la sede de la Dirección Seccional de Administración Judicial de esta ciudad, ubicada en el Centro, Edificio Cuartel del Fijo No. 36-127, P-2, Teléfono 6602124.

Al demandante en la dirección que aparece en la demanda.

De los Honorables Magistrados,

SHIRLY BARBOZA PÀJARO C. C. No. 33.334.966 de Cartagena T. P. No. 108.304 del C. S. de la J.

サーバースをとって、この主流は SSRA en As  $RFCIE = 22$  May 201 Abogade  $\boldsymbol{d}$  son  $\Lambda$  is

 $11$ 

#### Honorables Magistrados TRIBUNAL ADMINISTRATIVO DE BOLIVAR Cartagena

REF: Proceso: No. 13001-23-33-000-2012-0228-00 Acción: Reparación Directa Actor: ANTONIO JOSE OJEDA TORREGROSA Demandado: Nación - Rama Judicial.

HERNANDO DARIO SIERRA PORTO, mayor, vecino de esta ciudad, con cédula de ciudadanía No. 73.131.106 de Cartagena, en mi condición de Director Ejecutivo de Administración Judicial, Seccional Cartagena-Bolívar, cargo para el cual fui nombrado por la Dirección Ejecutiva de Administración Judicial, mediante Resolución No. 3940 de Agosto 29 de 2012 y Acta de Posesión de Septiembre 03 de 2012, que adjunto, en cumplimiento del Artículo 103, numeral 7, de la Ley 270 de 1.996, confiero Poder Especial, amplio y suficiente a la Doctora SHIRLY BARBOZA PAJARO, identificada con cédula de ciudadanía No. 33.334.966 de Cartagena y Tarjeta Profesional de Abogado No. 108.304 del Consejo Superior de la Judicatura, para que en su calidad de abogada de la Dirección Ejecutiva Seccional de Administración Judicial de Cartagena-Bolívar, asuma la representación y defensa de la Nación- Rama Judicial en el proceso de la referencia.

La Apoderada queda facultada para recibir, desistir, transigir, sustituir, reasumir, conciliar, proponer excepciones, incidentes, tacha de falsedad, interponer recursos, actuar en segunda instancia y hacer todo cuanto sea necesario para cumpun deb damente este mandato, y en general las facultades del artículo 70 del Codigo de Procedimiento Civil.

Sínfase reconocelle personería.

**HERNANDO DARIO SIERRA PORTO** C.Q. No. 73.131.106 de Cartagena

a<br>Anggoti a  $\ddot{z}$  $\alpha\ll\bar{\beta}_0<\alpha$  . **CARLINGS 光度的 计**将属于

**ANEONBIDO 2 2 MAY 2813** 

Cruaudi Jelune Hodes

SHIRŁŶ BARBOZÁ PAJARO C.C. No. 33.334.966 de Cartagena T.P. No. 108.304 del C.S. de la J.

Centro, Edificio Cuartel del Fijo, Cra.5ª N 36 - 127, Piso 2. Cartagena Teléfonos: 6642408 - 6602124 - Fax: 6645708 E-mail: dirseccgena@cendoj.ramajudicial.gov.co

RESOLUCIÓN No.  $3940$ 

29 AGO, 2012

 $66.19$  de 2013

Por medio de la cual se hace un nombramiento en provisionalidad.

EL DIRECTOR EJECUTIVO DE ADMINISTRACION JUDICIAL En ejercicio de sus facultades legales estatutarias, especialmente las conferidas en el artículo 99 de la Ley 270 de 1.996,

#### RESUELVE

ARTICULO PRIMERO.- Nombrar en provisionalidad al doctor HERNANDO DARIO SIERRA PORTO, identificado con la Cédula de Ciudadanía No.73.131.106 de Cartagena, en el cargo de Director Seccional de Administración Judicial de Cartagena, a partir del 3 de septiembre de 2012, mientras el Director Ejecutivo de Administración Judicial procede a nombrar en propiedad el cargo de Director Seccional de Administración Judicial de Cartagena, previa elaboración de la terna por la Sala Administrativa del Consejo Superior de la Judicatura, de conformidad con lo establecido en el numeral 5 del artículo 99 de la Ley 270 de 1996.

ARTICULO SEGUNDO- La presente Resolución rige a partir de la fecha de su expedición.

COMUNIQUESE Y CUMPLASE Dada en Bogotá D. 29 AGG. 2012

CARLOS ENRIQUE MASMELA GONZALEZ

RHMCOR/LigiaCG

 $\lambda$ 

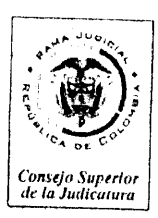

55

#### ACTA DE POSESION

En la ciudad de Bogotá, D. C., a los 3 días del mes de septiembre de 2012, se presentó al Despacho del Director Ejecutivo de Administración Judicial el doctor HERNANDO DARIO SIERRA PORTO, identificado con la cédula de ciudadanía No.73.131.106 de Cartagena, con el fin de tomar posesión del cargo al cual fue nombrado en provisionalidad de Director Seccional de Administración Judicial de Cartagena, mientras el Director Ejecutivo de Administración Judicial procede a nombrar en propiedad el cargo de Director Seccional de Administración Judicial de Cartagena, previa elaboración de la terna por la Sala Administrativa del Consejo Superior de la Judicatura, de conformidad con lo establecido en el numeral 5 del artículo 99 de la Ley 270 de 1996. Prestó el juramento de rigor ordenado por la Constitución y la Ley.

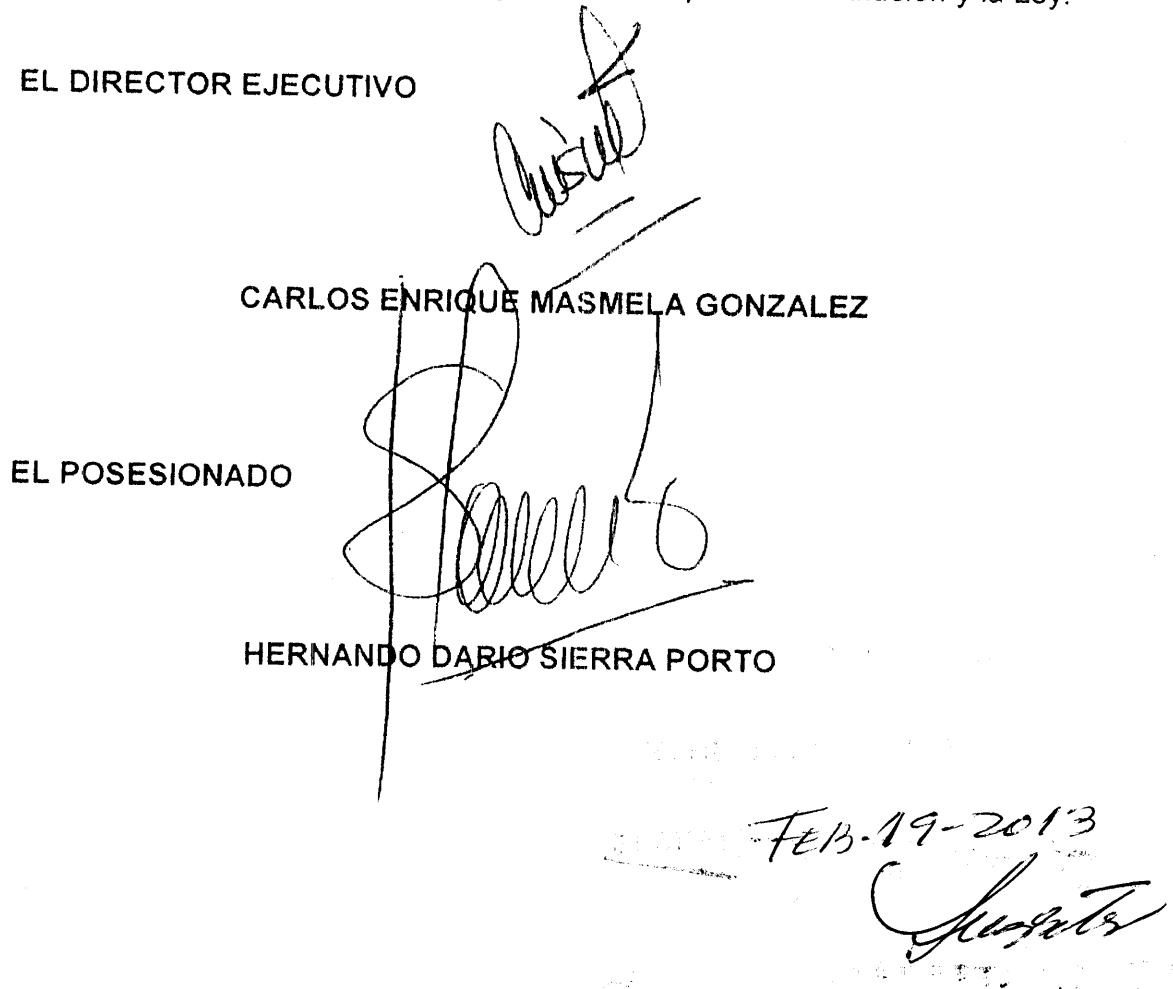